…………………………………………… (pieczęć adresowa Wykonawcy)

# **FORMULARZ CENOWY**

1. Ceny jednostkowe energii elektrycznej dla obiektów **Zamawiającego** zgodnie ze Szczegółowym Opisem Przedmiotu Zamówienia stanowiącego załącznik nr 1 do SIWZ

### **Taryfa C12b**

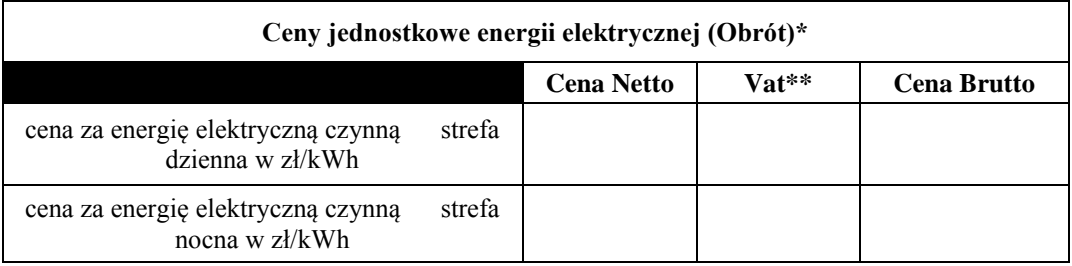

\*Ceny powinny być podane w formacie 0,0000 zł. tj. z dokładnością do czterech miejsc po przecinku.

\*\* Podatek Vat powinien zostać wyliczony zgodnie z obowiązującymi w dniu składania oferty przepisami prawa

2. Cena jednostkowa energii elektrycznej dla obiektów **Zamawiającego** zgodnie ze Szczegółowym Opisem Przedmiotu Zamówienia stanowiącego załącznik nr 1 do SIWZ

## **Taryfa C11, C21, G11**

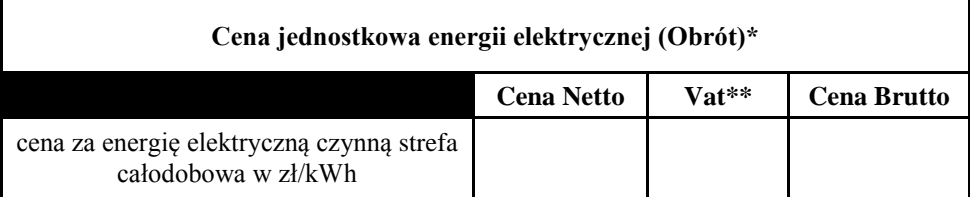

\*Ceny powinny być podane w formacie 0,0000 zł. tj. z dokładnością do czterech miejsc po przecinku.

\*\* Podatek Vat powinien zostać wyliczony zgodnie z obowiązującymi w dniu składania oferty przepisami prawa

3. Ceny jednostkowe energii elektrycznej dla obiektów **Zamawiającego** zgodnie ze Szczegółowym Opisem Przedmiotu Zamówienia stanowiącego załącznik nr 1 do SIWZ

### **Taryfa C22b**

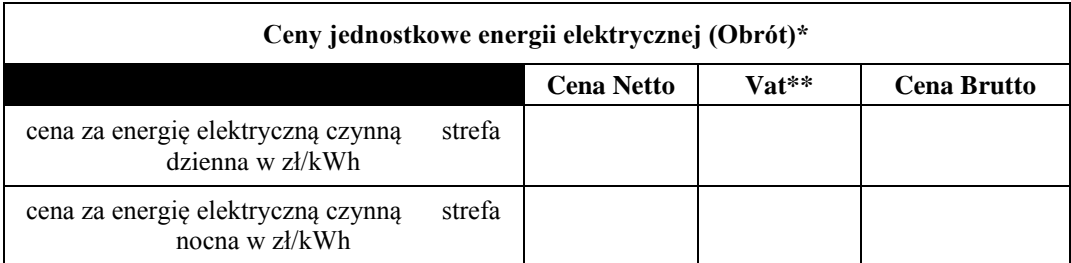

\*Ceny powinny być podane w formacie 0,0000 zł. tj. z dokładnością do czterech miejsc po przecinku.

\*\* Podatek Vat powinien zostać wyliczony zgodnie z obowiązującymi w dniu składania oferty przepisami prawa

## **Kalkulacja zamówienia**

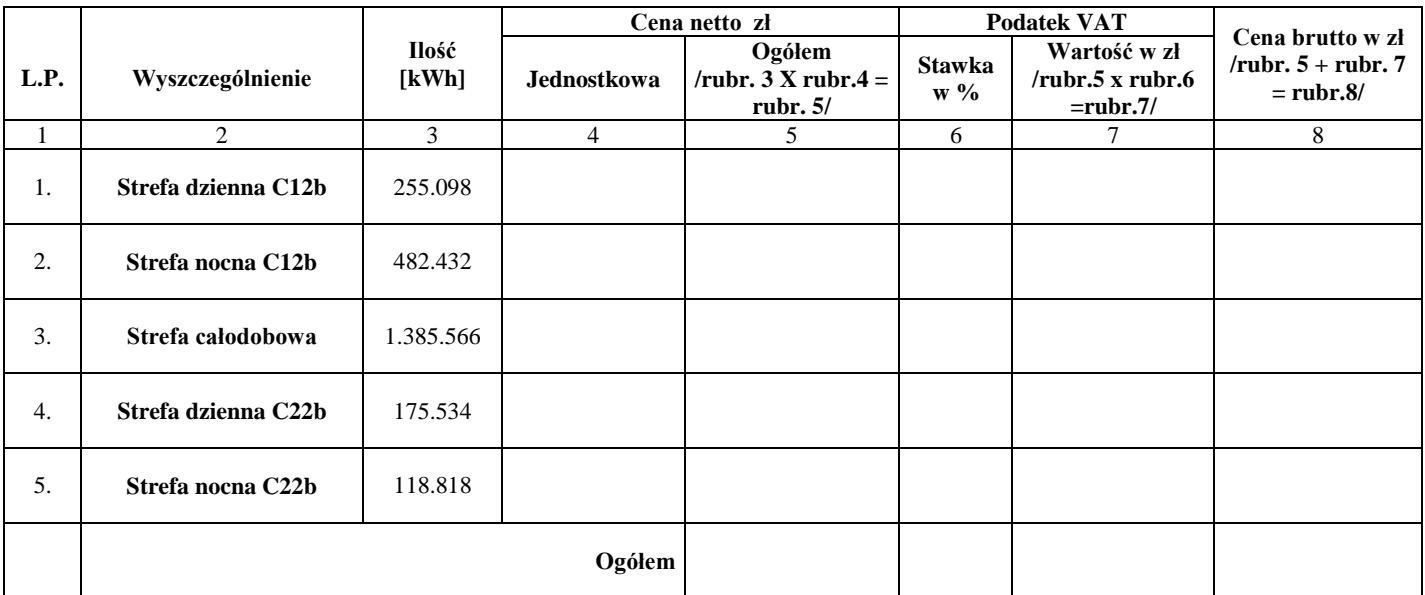

\*Cena jednostkowa w rubr. 4 powinna być podana w formacie 0,0000 zł. tj. z dokładnością do czterech miejsc po przecinku.

\*\*Ceny w rubr. 5,7 i 8 powinny być podane w formacie 0,00 zł. tj. z dokładnością do dwóch miejsc po przecinku.

\*\*\* Stawka podatku Vat powinna zostać podana zgodnie z obowiązującymi w dniu składania oferty przepisami prawa.

…………..………………….. Podpis Wykonawcy, pieczątka

……………………………………………..

Miejscowość, data